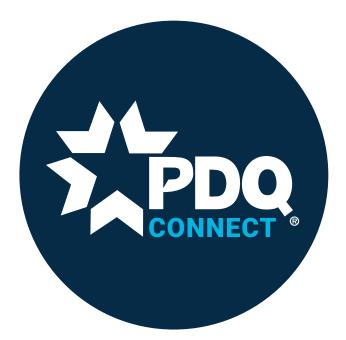

# **USER GUIDE**

https://connect.pdqlocks.com/ pdqconnect@pdqlocks.com

### **TABLE OF CONTENTS**

- 2 Changing Your Password
- 4 Adding Users
- 5 Architectural Substitution Request

## Changing Your Password

#### **STEP 1**

Go to https://connect.pdqlocks.com/, enter your email and password, and log in.

| 7              |                                    |
|----------------|------------------------------------|
|                | ome Back !<br>inue to PDQ Connect. |
| Email Address  |                                    |
| Enter username |                                    |
| Password       | Request Password?                  |
| Enter password |                                    |
| Remember me    |                                    |
|                |                                    |
|                | Log In                             |

#### **STEP 2**

Click on the settings button at the top right of the screen. \*You must be on the Dashboard to access your settings\*

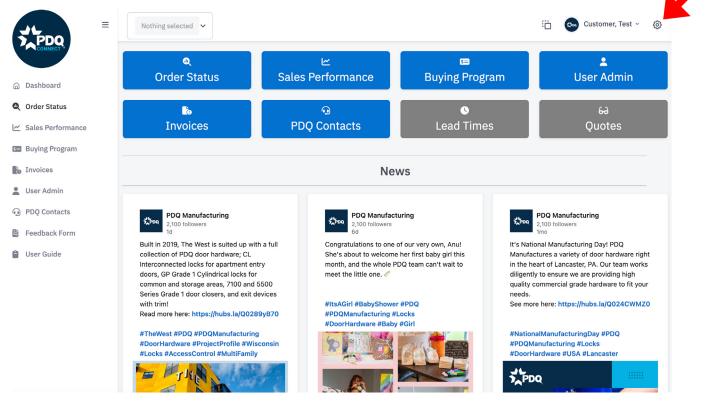

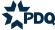

#### **STEP 3**

#### Update your password.

|                            |                                                                               |                  |                                               | Settings                  | × |
|----------------------------|-------------------------------------------------------------------------------|------------------|-----------------------------------------------|---------------------------|---|
| Sal                        | ビ<br>les Performance                                                          | 📾<br>Buying Prog | jram                                          | Update Password:<br>Pass: |   |
| F                          | ා<br>PDQ Contacts                                                             | S<br>Lead Time   | es                                            | Repeat:                   |   |
|                            | Nev                                                                           | WS               |                                               | Update                    |   |
|                            |                                                                               |                  |                                               | Layout Mode               |   |
|                            |                                                                               |                  |                                               | 💿 Light i Dark            |   |
|                            | <b>PDQ Manufactur</b><br>2,100 followers<br>6d                                | ring             | <b>茨POQ</b><br>2,10<br>1mo                    | Layout Width              |   |
| a full                     | Congratulations to one of                                                     |                  | lt's National<br>Manufacture                  | • Fluid • Boxed           |   |
| y doors,<br>1 and<br>ade 1 | She's about to welcome h<br>month, and the whole PD<br>meet the little one. 🛷 |                  | the heart of l<br>diligently to<br>commercial | Layout Position           |   |
|                            |                                                                               |                  | See more he                                   | Topbar Color              |   |
| уВ70                       | #ItsAGirl #BabyShower #<br>#PDQManufacturing #Lc                              |                  |                                               | O Light ○ Dark            |   |

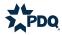

## Adding Users

#### **STEP 1**

Go to https://connect.pdqlocks.com/, enter your email and password, and log in.

| 5              | CONNECT                              |
|----------------|--------------------------------------|
|                | come Back !<br>tinue to PDQ Connect. |
| Enter username |                                      |
| Password       | Request Password?                    |
| Enter password |                                      |
| Remember me    | Log In                               |
|                |                                      |

#### **STEP 2**

Click on User Admin. Either button works.

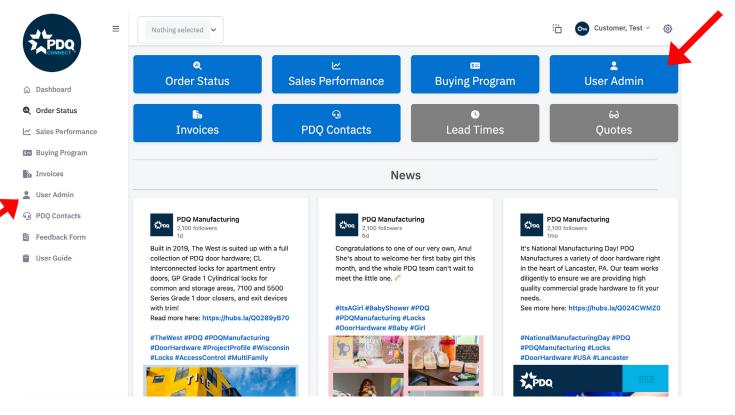

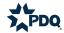

| STEP 3<br>Add New |        |        |  |
|-------------------|--------|--------|--|
| + Add New         |        |        |  |
| Name              | E-Mail | Action |  |
|                   |        |        |  |

#### **STEP 4**

Enter their full name, email, and password. Then select what you'd like them to have access to view. If you'd like to select more than one thing, hold SHIFT while you click. Then press Save Account.

Save Account

| Create Ac   | count:                              |
|-------------|-------------------------------------|
| First Name: |                                     |
| Last Name:  |                                     |
| E-Mail:     |                                     |
| Password:   |                                     |
| Level:      | User                                |
| Branch      | 999994 - PDQ TEST                   |
| Access:     |                                     |
|             |                                     |
| Dashboard   | Order Status                        |
| Access:     | Sales Performance<br>Buying Program |
|             | Invoices                            |
|             |                                     |

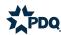

## Architectural Substitution Request

#### **PDQ CONNECT**

Click on the "Architectural Substitution Request" menu option to begin the process.

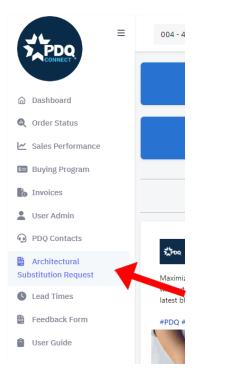

#### **CREATE A NEW FORM**

A new page will open, looking like below. If you already created a project, they will show on the top. Click on "Create a New Form" to start a new request.

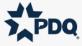

Hardware Substitution Form Requests

Below you will see all of your previous Requests generated. If you would like to have another copy sent, please choose the **RESEND** option. If you no longer need the forms, you can choose the **CLOSE** option to remove it from the list. If you need to create a new project, simply click the **CREATE A NEW FORM** button below.

| Project Name      | Date Created         | Options      |
|-------------------|----------------------|--------------|
| Jason High Rise   | 4/12/2024 3:09:14 PM | Resend Close |
| Jason High Rise 2 | 5/14/2024 3:08:44 PM | Resend Close |
| Jason High Rise 3 | 6/3/2024 4:32:30 PM  | Resend Close |
| Jason High Rise 4 | 6/20/2024 8:43:06 AM | Resend Close |

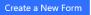

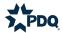

#### **PROJECT NAME AND ARCHITECT**

Fill out the project name and architect information

| Choose One: | New  | Project Name | OExisting Project Name |
|-------------|------|--------------|------------------------|
| Project Na  | ame: | Jason Higł   | n Rise 4               |
|             |      |              |                        |

| Architect I | nformation      |      |
|-------------|-----------------|------|
| Name: Jo    | oseph           | Bloe |
| Company:    | ABC Architects  |      |
| Address 1:  | 124 Main Street |      |
| Address 2:  |                 |      |
| City: Any   | where           |      |
| State: Al   | abama           | ~    |
| Zip Code:   | 35624           |      |
|             |                 |      |

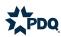

#### **SALESPERSON INFO**

Fill out the Salesperson information. Upload a company logo to be used for the letter head of the cover letter.

- For independent reps and distributors, this will be your company logo
- For direct reps, use the PDQ logo
- These must be in an approved format
  - .jpg, .jpeg, .png, .gif, .bmp
  - They must be smaller than 4MB in size

#### Salesperson Information

| Name:    | Johnn   | у              |                 | Salesperson  |  |
|----------|---------|----------------|-----------------|--------------|--|
| Compan   | y: DE   | F Distributors |                 |              |  |
| Email Ac | ldress: | johnny@DEF     | distributors.co | om           |  |
| Phone N  | lumber: | 123-456-78     | 90              |              |  |
| Company  | Logo: G | Choose File    | PDQ Logo N.     | v (2022).png |  |

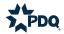

#### **PROJECT DETAILS**

Fill out the hardware that is specified for the project in each category. When you have completed the top three boxes, click the ADD button.

• The added product will show below with the PDQ equivalent product.

Add further products that you would like to submit for the project and click the ADD button. When all products are included, click the SUBMIT button.

| Select Hardware Type:  | Door Closers - Ex | tra Heavy Duty   | ~ |    |
|------------------------|-------------------|------------------|---|----|
| Select a Manufacturer: | LCN               |                  | ~ | A  |
| Select a Product: 404  | 10                |                  | ~ | RI |
| Manufacturer           | Product           | PDQ Substitution |   |    |
| Schlage                | ND Series         | PDQ GT           |   |    |
| Von Duprin             | 99 Series         | PDQ 6300         |   |    |

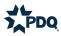

#### **EMAIL WITH ATTACHMENT**

Within 5-10 minutes, an email will come into your inbox looking like below. The attachment will be a PDF file that has your substitution request. The PDF is fully editable with Adobe Acrobat or Bluebeam.

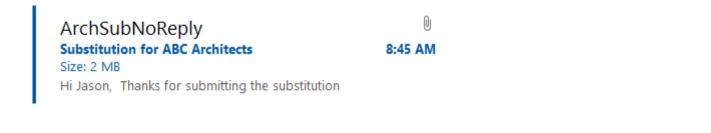

#### Substitution for ABC Architects

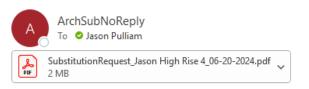

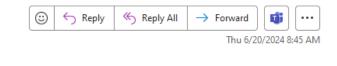

Hi Jason,

Thanks for submitting the substitution request. The information is attached for your review and can be forwarded to Joseph Bloe at ABC Architects when ready.

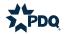

#### **COVER LETTER**

The first page of the PDF file is a cover letter to the architect. You can edit the PDF with Adobe Acrobat or Bluebeam. You can also add an electronic version of your signature at the bottom.

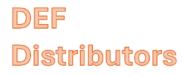

June 20, 2024

Joseph Bloe ABC Architects 124 Main Street Anywhere, AL 35624

RE: Jason High Rise 4 Substitution Request Specification Section: 08 71 00 – Door Hardware

Dear Joseph:

We would like to respectfully request your consideration for approval of the PDQ products attached for the Jason High Rise 4 project that you are designing. Our products are all designed and tested in the USA at our manufacturing facility in Lancaster, PA to BHMA standards. The quality, craftsmanship, and length of warranty all meet or exceed those of other approved manufacturers and will provide your project with alternatives that will create value for your customer. Approval of our products will have no adverse effect on any other specification section or trades.

If you need further information outside of that within the attached package, please do not hesitate to contact me:

Johnny Salesperson DEF Distributors johnny@defdistributors.com 123-456-7890

Thank you for your consideration of our request.

Sincerely

Johnny Salesperson DEF Distributors

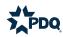

#### **SUBSTITUTION REQUEST FORM**

The second page of the PDF is a Substitution Request form in approved CSI/AIA format for the first product you selected. You can edit this with further information and your electronic signature on the form using Adobe Acrobat or Bluebeam.

You will have one of these for each product you identified in the Project Details form.

| Distribu                                                                                                    | tors                                                                                                    |                                                                                                    | SUBSTITUTIO<br>REQUES<br>(During the Bidding Phas                                                                                                    |
|----------------------------------------------------------------------------------------------------|----------------------------------------------------------------------------------------------------|----------------------------------------------------------------------------------------------------|----------------------------------------------------------------------------------------------------|
| Project Jason Hig<br>124 Main                                                                                                    | zh Rise 4<br>1 Street , Anywhere, AL 35624                                                                                                    | Substitution Request Nu                                                                                                    | mber:l                                                                                                    |
|                                                                                                    |                                                                                                    | From:                                                                                                    | Jason Pulliam - PDQ Manufacturing                                                                                                    |
| Го:                                                                                                    | ABC Architects                                                                                                    | Date:                                                                                                    | 2024-06-20T12:44:24                                                                                                    |
|                                                                                                    |                                                                                                    | A/E Project Number:                                                                                                    |                                                                                                    |
| le: <u>Substitu</u>                                                                                                    | tion request Door Hardware                                                                                                    | Contract For:                                                                                                    | Door Hardware                                                                                                    |
| pecification Title:                                                                                                    | 08 71 00                                                                                                    | Description:                                                                                                    |                                                                                                    |
| Section:                                                                                                    | Page:                                                                                                    | Article/Paragraph:                                                                                                    |                                                                                                    |
| of the request; applicable po<br>Attached data also includes<br>installation.<br>The Undersigned certifies:                                                                                                    | ntions of the data are clearly ident<br>a description of changes to the Co                                                                                                    | tified                                                                                                    | ce and test data adequate for evaluation<br>substitution will require for its proper                                                                      |
| of the request; applicable po<br>Attached data also includes<br>installation.<br>The Undersigned certifies:<br>• Proposed substitution has<br>• Same warranty will be fur<br>• Same maintenance service<br>• Proposed substitution will<br>• Proposed substitution doe:                                                                                                    | a description of changes to the Co<br>been fully investigated and detern<br>mished for proposed substitution a<br>e and source of replacement parts,<br>have no adverse effect on other t<br>s not affect dimensions and functi                                                                               | tified<br>ontract Documents that the proposed<br>mined to be equal or superior in all re<br>as for specified product.<br>, as applicable, is available.<br>trades and will not affect or delay pro                                                                                                    | substitution will require for its proper<br>espects to specified product.<br>gress schedule.                                                              |
| of the request; applicable po<br>Attached data also includes<br>installation.<br>Ihe Undersigned certifies:<br>Proposed substitution has<br>Same warranty will be fur<br>Same maintenance service<br>Proposed substitution will<br>Proposed substitution doe:<br>Proposed substitution doe<br>Proposed substitution doe                                                                                                    | ntions of the data are clearly ident<br>a description of changes to the Co<br>been fully investigated and detern<br>mished for proposed substitution a<br>e and source of replacement parts,<br>have no adverse effect on other th<br>s not affect dimensions and functi<br>changes to building design, inclu | tified<br>ontract Documents that the proposed<br>mined to be equal or superior in all re<br>as for specified product.<br>, as applicable, is available.<br>trades and will not affect or delay pro<br>ional clearances.                                                                                                    | substitution will require for its proper<br>espects to specified product.<br>gress schedule.<br>truction costs caused by the                              |
| of the request; applicable po<br>Attached data also includes<br>installation.<br>The Undersigned certifies:<br>• Proposed substitution has<br>• Same warranty will be fin<br>• Same maintenance service<br>• Proposed substitution will<br>• Proposed substitution doe:<br>• Payment will be made for<br>substitution.<br>Substitution.                                                                                                    | a description of changes to the Co<br>been fully investigated and detern<br>mished for proposed substitution a<br>a and source of replacement parts,<br>have no adverse effect on other t<br>s not affect dimensions and functi<br>changes to building design, inclu<br>esperson                              | tified<br>ontract Documents that the proposed<br>mined to be equal or superior in all re<br>as for specified product.<br>, as applicable, is available.<br>trades and will not affect or delay pro<br>ional clearances.                                                                                                    | substitution will require for its proper<br>espects to specified product.<br>gress schedule.                                                              |
| of the request; applicable po<br>Attached data also includes<br>installation.<br>The Undersigned certifies:<br>• Proposed substitution has<br>• Same warranty will be fin<br>• Same maintenance service<br>• Proposed substitution will<br>• Proposed substitution doe:<br>• Payment will be made for<br>substitution.<br>Submitted by: Johnny Sale<br>Signed by:<br>Firm: DEF Distribut<br>Address:                                                                                          | a description of changes to the Co<br>been fully investigated and detern<br>mished for proposed substitution a<br>a and source of replacement parts,<br>have no adverse effect on other t<br>s not affect dimensions and functi<br>changes to building design, inclu<br>esperson                              | tified<br>ontract Documents that the proposed<br>mined to be equal or superior in all re<br>as for specified product.<br>, as applicable, is available.<br>trades and will not affect or delay pro<br>ional clearances.                                                                                                    | substitution will require for its proper<br>espects to specified product.<br>gress schedule.<br>truction costs caused by the                              |
| of the request; applicable po<br>Attached data also includes<br>installation.<br>The Undersigned certifies:<br>Proposed substitution has<br>Same warranty will be fin<br>Same maintenance service<br>Proposed substitution will<br>Proposed substitution doe:<br>Payment will be made for<br>substitution.<br>Substitution.<br>Substitution.                                                                                                    | a description of changes to the Co<br>been fully investigated and detern<br>mished for proposed substitution a<br>a and source of replacement parts,<br>have no adverse effect on other t<br>s not affect dimensions and functi<br>changes to building design, inclu<br>esperson                              | tified<br>ontract Documents that the proposed<br>mined to be equal or superior in all re<br>as for specified product.<br>, as applicable, is available.<br>trades and will not affect or delay pro<br>ional clearances.                                                                                                    | substitution will require for its proper<br>espects to specified product.<br>gress schedule.<br>truction costs caused by the                              |
| of the request; applicable po<br>Attached data also includes<br>installation.<br>The Undersigned certifies:<br>Proposed substitution has<br>Same warranty will be fur<br>Same maintenance service<br>Proposed substitution will<br>Proposed substitution doe:<br>Payment will be made for<br>substitution.<br>Submitted by: Johnny Sale<br>Signed by:<br>Firm: DEF Distribution<br>Address:<br>Nelephone:<br>Substitution approved -1<br>Substitution approved -1<br>Substitution approved -1 | a description of changes to the Co<br>been fully investigated and detern<br>mished for proposed substitution <i>a</i><br>and source of replacement parts,<br>have no adverse effect on other t<br>s not affect dimensions and functi<br>changes to building design, inclu<br>experson                         | ntified To currents that the proposed<br>mined to be equal or superior in all re<br>as for specified product.<br>, as applicable, is available.<br>trades and will not affect or delay pro-<br>ional clearances.<br>using A/E design, detailing, and cons<br>inthe Specification Section 01330.<br>rdance with Specification Section 01 | substitution will require for its proper<br>espects to specified product.<br>gress schedule.<br>truction costs caused by the<br><u>Signature required</u> |
| of the request; applicable po<br>Attached data also includes<br>installation.<br>The Undersigned certifies:<br>Proposed substitution has<br>Same warranty will be fur<br>Same maintenance service<br>Proposed substitution will<br>Proposed substitution doe:<br>Payment will be made for<br>substitution.<br>Submitted by: Johnny Sale<br>Signed by:<br>Firm: DEF Distribution<br>Address:<br>Nelephone:<br>Substitution approved -1<br>Substitution approved -1<br>Substitution approved -1 | a description of changes to the Co<br>been fully investigated and detern<br>nished for proposed substitution a<br>e and source of replacement parts,<br>have no adverse effect on other t<br>s not affect dimensions and functi<br>changes to building design, inclu<br>esperson<br>DwRS<br>tors              | ntified To currents that the proposed<br>mined to be equal or superior in all re<br>as for specified product.<br>, as applicable, is available.<br>trades and will not affect or delay pro-<br>ional clearances.<br>using A/E design, detailing, and cons<br>inthe Specification Section 01330.<br>rdance with Specification Section 01 | substitution will require for its proper<br>espects to specified product.<br>gress schedule.<br>truction costs caused by the<br><u>Signature required</u> |

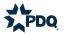

DEE

#### **SUBMITTAL SHEETS**

The final pages of the package are the Architectural Submittal Sheets of the PDQ products. These can be edited with Adobe Acrobat or Bluebeam by adding highlights or arrows to identify the lever designs, functions, finishes, etc.

You will have a set of these for each product identified in the Project Details form.

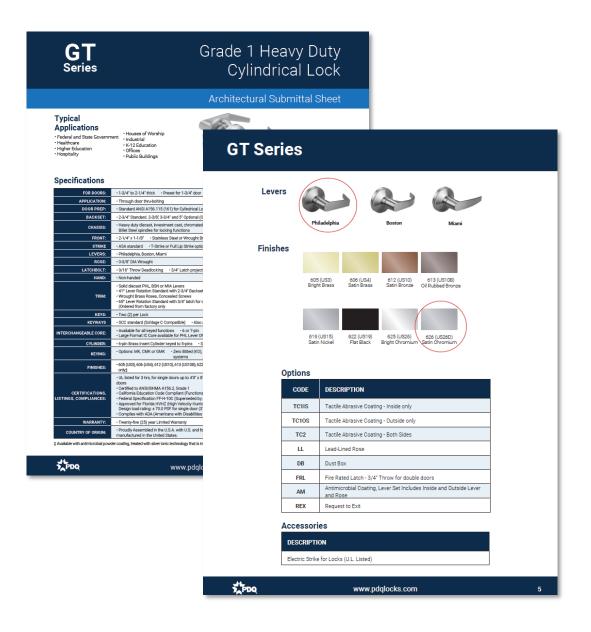

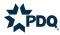

#### **ARCHITECTURAL SUBSTITUTION REQUESTS**

Once you are done editing the package, email off to the architect for consideration. Once you get approval for PDQ products:

- If you are a distributor, request a quote from your rep for the project and bid for the project accordingly
- If a rep, find distributors that are willing to bid the project with PDQ and provide them a quote to go after it.

If you have any questions, reach out to pdqconnect@pdqlocks.com

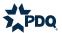